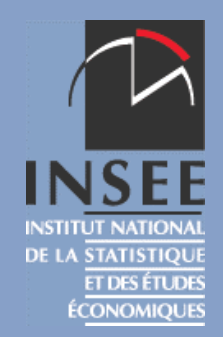

# **Pseudo maximum de vraisemblance et panels qualitatifs**

Stéfan LOLLIVIER Insee

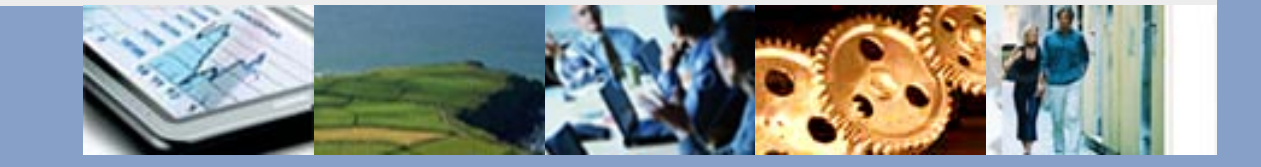

JMS 17 mars 2009

## **Introduction**

- **De plus en plus de panels :**
	- -Effets dynamiques, causalités temporelles
	- $\mathcal{L}_{\mathcal{A}}$ Hétérogénéité inobservé
- **Des variables le plus souvent qualitatives**
	- -Expliquées et explicatives
	- $\mathcal{L}_{\mathcal{A}}$ Avec endogénéité
- **Les méthodes les plus simples sont parfois les plus robustes…**
- **… et les plus souvent généralisables à des systèmes multivariés ….**
- **… au prix d'une analyse théorique plus complexe.**

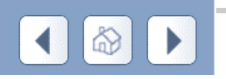

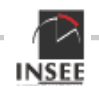

#### **Les m-estimateurs : maximisation d'un critère**

- **La vraisemblance**
	- -**Le plus naturel**
	- $\mathcal{L}_{\mathcal{A}}$ **Mais fragile**
- **Les moments**
	- **Ou, comment trouver des instruments**
- $\mathcal{L}_{\mathcal{A}}$  **Le pseudo-maximum de vraisemblance**
	- **Comment remplacer une vraisemblance compliquée mais exacte par une vraisemblance simple mais approchée**
	- -**On pratique parfois le PMV sans le savoir**

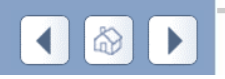

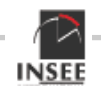

#### **Faire simple dans l'estimation**

- **Moindres carrés ordinaires plutôt que moindres carrés généralisés**
	- **Méthode plus robuste aux erreurs de spécification**
	- **En fait, une application du PMV**
- - **Avec un panel qualitatif, probit simple empilé plutôt que simulation d'une vraisemblance complexe**
	- **Estimateur robuste à la spécification de la matrice de variance du terme d'erreur intertemporel (quitte à perdre en efficacité)**
	- **En fait utiliser un PMV**
- **Utiliser la méthode d'Heckman en deux étapes plutôt que l'estimation du modèle bivarié par le MV**
	- **Evite la spécification de la loi du terme d'erreur de l'équation quantitative**

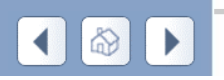

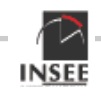

#### **Recourir au bootstrap pour calculer la variance asymptotique**

- $\mathcal{L}_{\mathcal{A}}$  **Profiter de la propriété IID des observations pour les individus**
- $\mathcal{L}_{\mathcal{A}}$  **Procéder à un tirage avec remise de même taille que celui de l'échantillon**
- **Procéder à l'estimation**
- $\mathcal{L}_{\mathcal{A}}$  **La moyenne et la variance empirique des estimateurs bootstrap converge vers la vraie valeur**
- - **Avec un panel, l'élément IID est l'individu (avec toutes ses dates) et pas l'observation individu\*date**

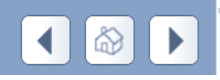

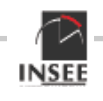

## **Modèles bivariés sur panel Estimation en plusieurs étapes**

- **Equation instrumentale (ou de sélection selon le cas) : l'estimateur probit empilé est convergent**
- **On peut en tirer des résidus simulés des termes d'erreur conditionnels à l'observation (tirages dans une loi normale tronquée)**
- **Equation d'intérêt, sous la forme :**

$$
y_{it1}^* = x_{it1}\beta_1 + \alpha y_{it2} + \rho \varepsilon_{it2} + \sqrt{1 - \rho^2} w_{it}
$$

**Conditionnellement au terme d'erreur de l'équation 1 :**

$$
E(y_{it1} | x_i, y_{i2}; \varepsilon_{it2}) = \Phi\left(\frac{x_{it1}\beta_1 + \alpha y_{it2} + \rho \varepsilon_{it2}}{\sqrt{1 - \rho^2}}\right)
$$

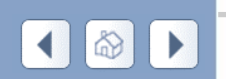

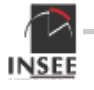

## **Modèles bivariés sur panel Estimation en plusieurs étapes**

 **non conditionnellement au terme d'erreur de l'équation 1 :**

$$
E(y_{it1} | x_i, y_{i2}) = E \left[ \Phi \left( \frac{x_{it1} \beta_1 + \alpha y_{it2} + \rho \varepsilon_{it2}}{\sqrt{1 - \rho^2}} \right) \right]
$$

**Expression que l'on peut approximer par un simulateur**

$$
E(y_{it1} | x_i, y_{i2}) \approx \frac{1}{H} \sum_{h=1}^{H} \left[ \Phi \left( \frac{x_{it1} \beta_1 + \alpha y_{it2} + \rho \varepsilon_{it2h}}{\sqrt{1 - \rho^2}} \right) \right]
$$

 **Afin d'utiliser la méthode du pseudo-maximum de vraisemblance simulé, en mettant en regard l'observé et son espérance**

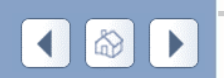

17 mars 2009 **page 7** 

⎥

 $\overline{\phantom{a}}$ 

⎥

⎤

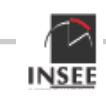

## **Modèles bivariés sur panel Estimation en plusieurs étapes**

 **Maximisation de la PV, analogue à celle d'un modèle binomial**

$$
L = \sum_{i=1}^{N} \sum_{t=1}^{T} y_{it1} \log[E(y_{it1}|x_i, y_{it2})] + (1 - y_{it1}) \log[1 - E(y_{it1}|x_i, y_{it2})]
$$

- **En recourant au moment d'ordre 1 simulé**
- **Estimateurs convergents pour un nombre de simulations suffisamment grand.**
- **Robustesse : pas d'hypothèse sur la matrice de la variance de la loi jointe des termes d'erreur (seulement la loi marginale en t)**
- **Calcul de la matrice de variance en recourant à la méthode du bootstrap par paires**

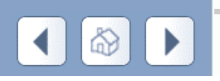

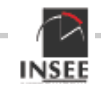

#### **Extensions de la méthode**

- **Equation de sélection polytomique ordonnée**
	- -**On reste dans le champ des modèles bivariés**
- **Equation d'intérêt polytomique ordonnée**
	- -**On reste encore dans le champ bivarié**
	- **La PV renvoie à un modèle multinomial**
- **Equation de sélection polytomique non ordonné**
	- **Difficulté à simuler les termes d'erreur du modèle de sélection car loi marginale multivariée**
	- -**Utilisation possible de l'échantillonnage de Gibbs**

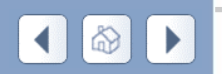

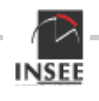

## **Conclusion**

- **La méthode du PMV est triviale à utiliser dans le cas univarié**
	- -**Elle est en outre robuste aux variantes de spécification**
- **La méthode du PMV simulé permet de traiter les modèles avec sélection ou endogénéité alors que le résultat est pratiquement hors de portée avec le MV**
- **On s'est limité ici aux modèles statiques, mais la méthode devrait aussi présenter un intérêt dans le cas des modèle dynamiques (avec T petit et endogénéité de la situation initiale).**

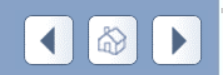

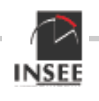